## **Mr Bit TASK GUIDES**

The task guides provide an alternative approach to the instructions for completing an Exercise or Experiment activity. The format was initially designed to help *slow readers* by reducing the amount of reading compared with the balloon instruction pages on the Mr Bit screens.

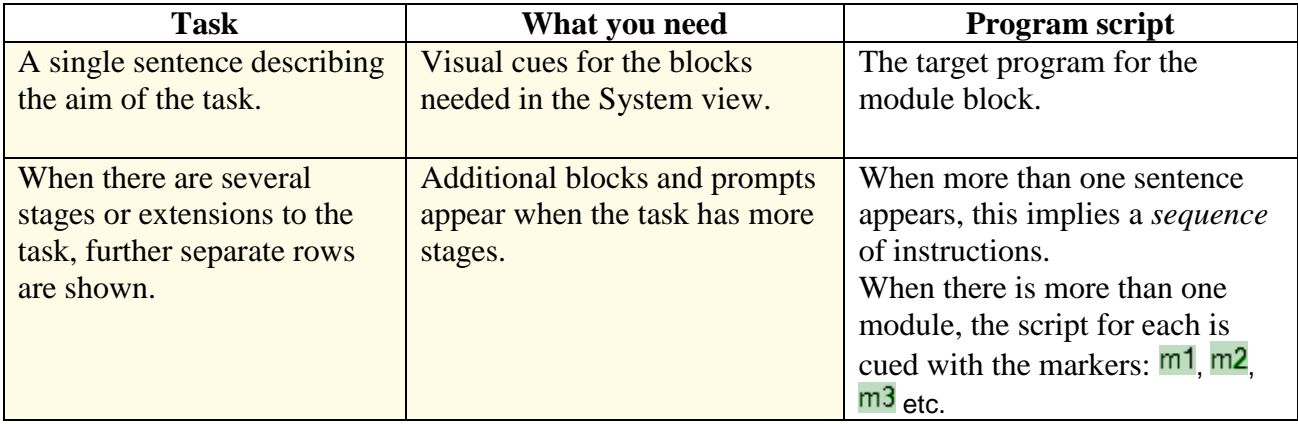

## **Example from Experiment 1 'Alarm Test'**

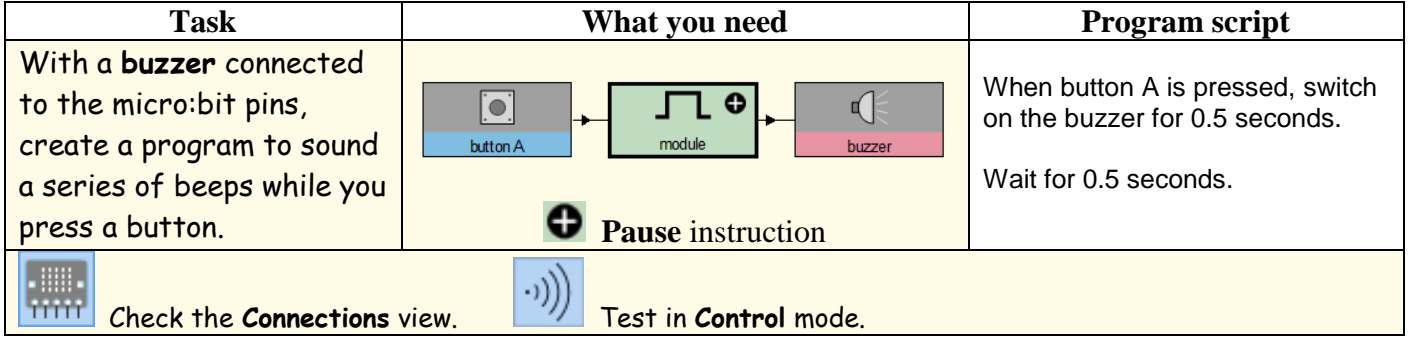

Experience has shown that *confident readers* also like this format, because it involves less reading! If such pupils get stuck, they can always fall back to reading the step-by-step instructions in the balloon pages which are present by default.

The format has also found favour with pupils who have already acquired and are *confident with foundation skills* and have reduced need for the step-by-step instructions in the balloon pages.

The Task Guides for the Mr Bit Exercises on the following pages may be freely printed for classroom use.

Teachers may download versions of the activities files which contain the Task Guides on the Mr Bit screens here:

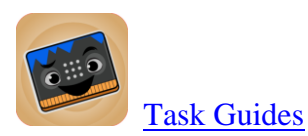

## **EXPERIMENTS in CONTROL**

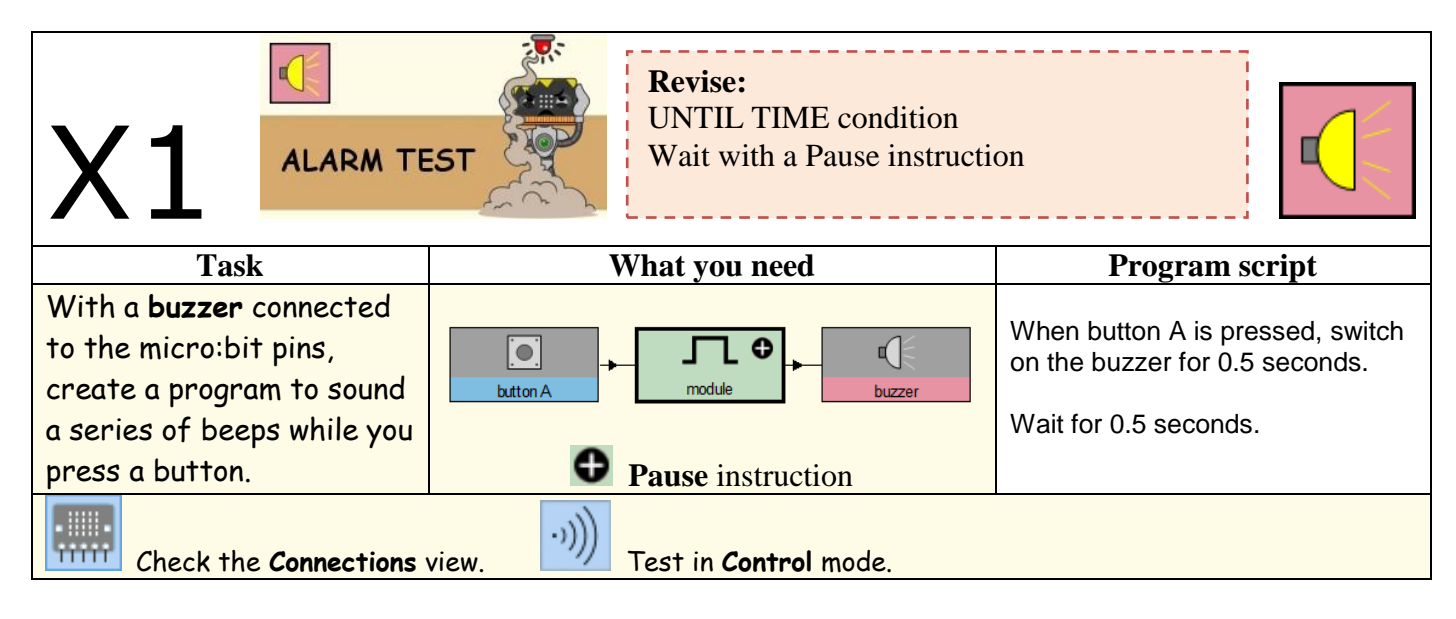

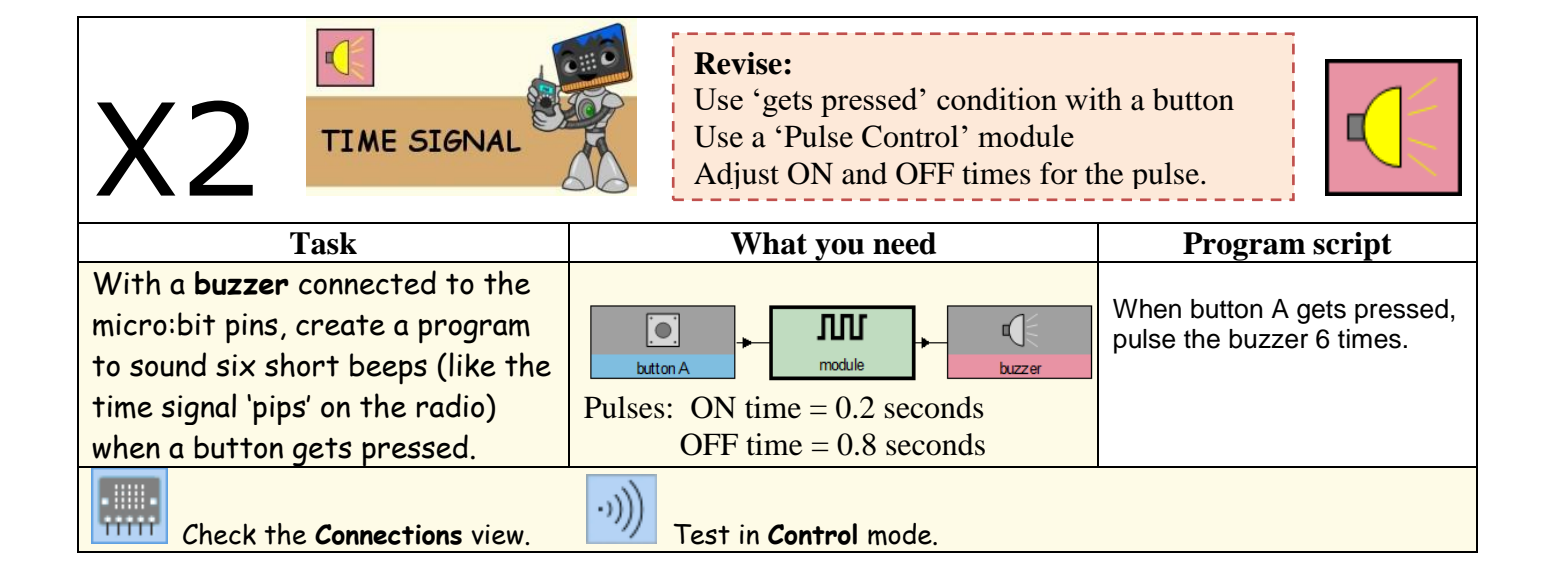

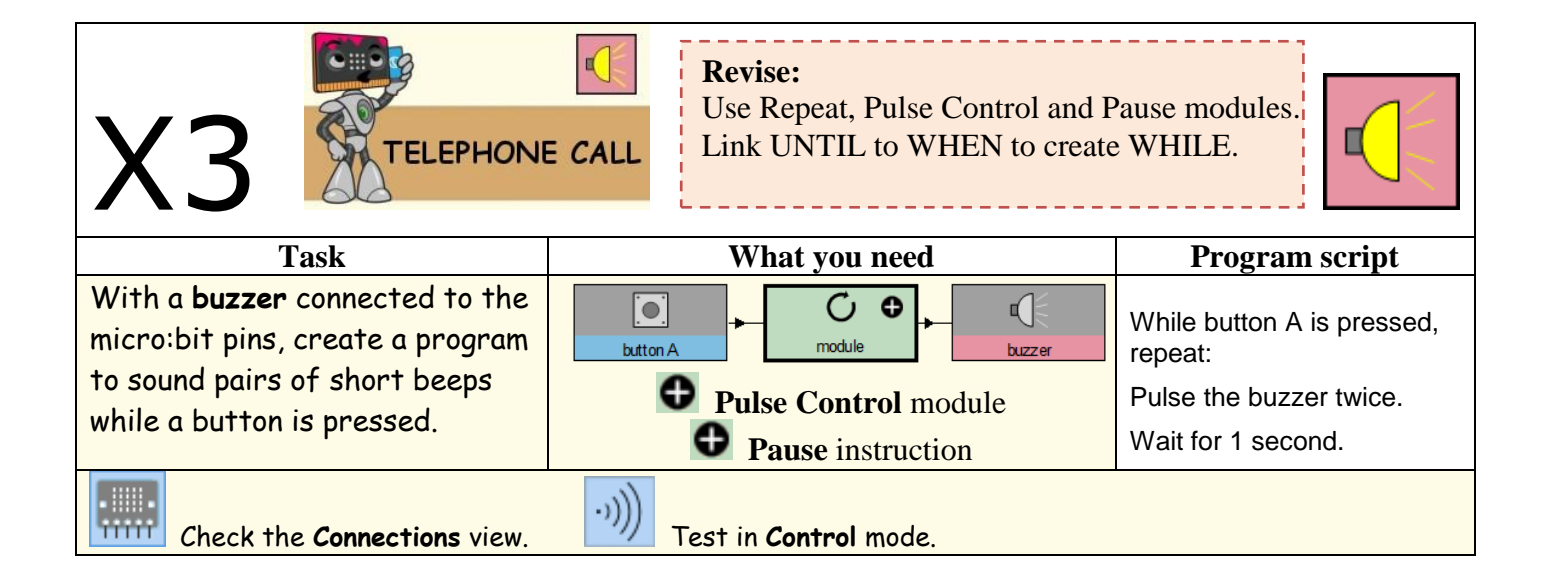

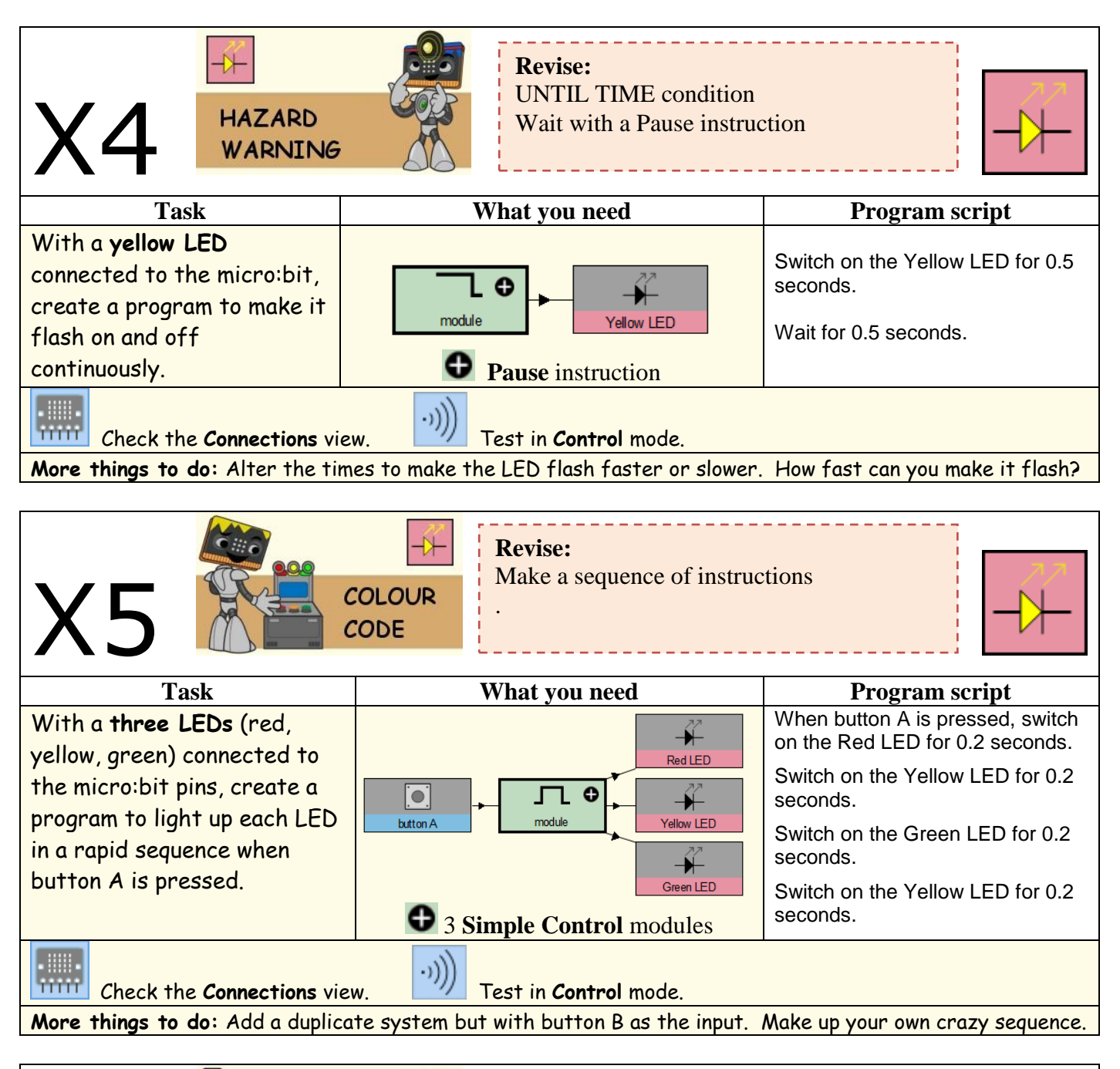

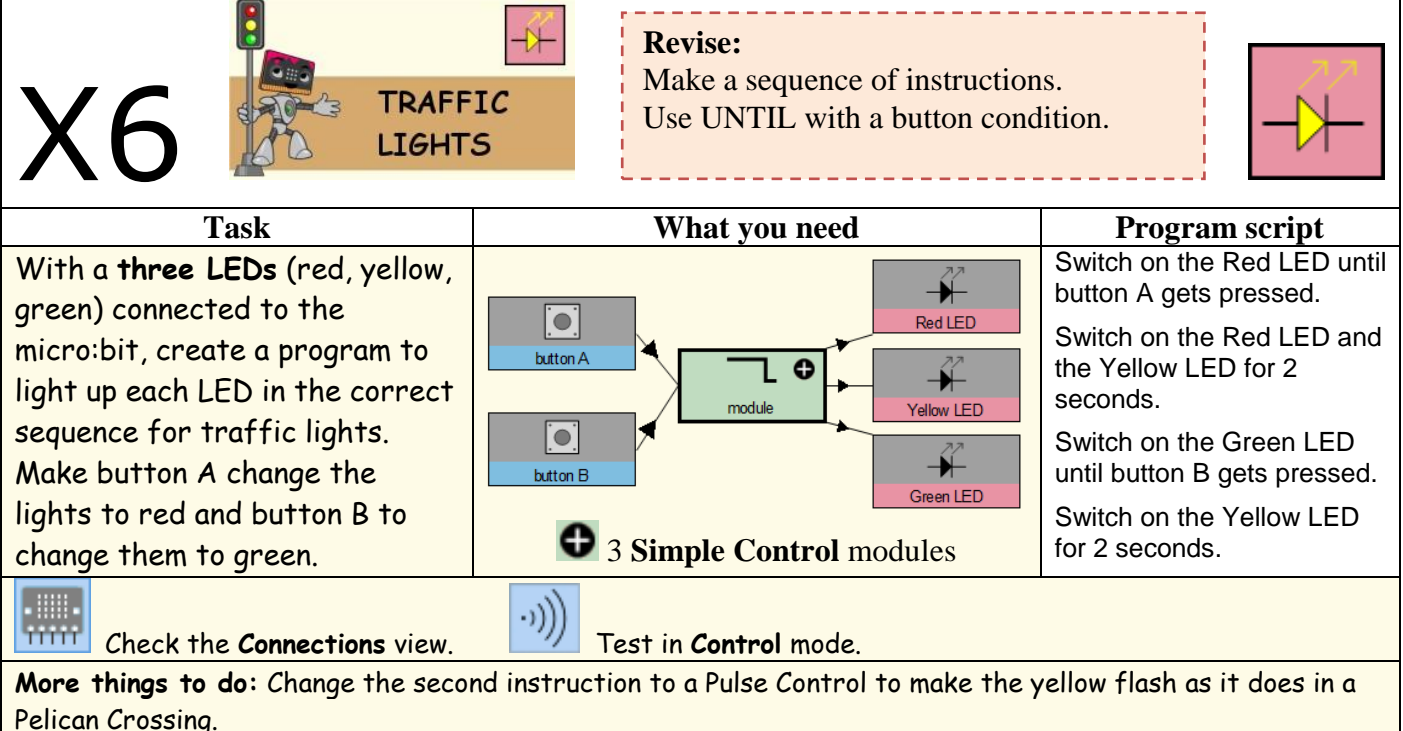

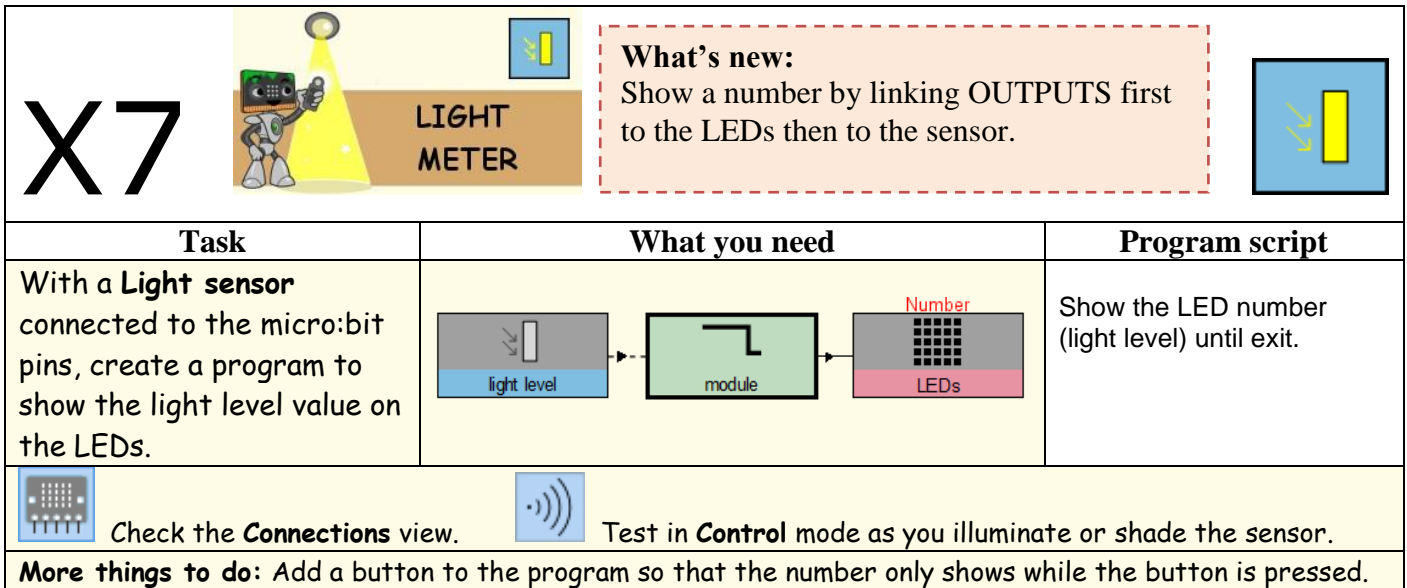

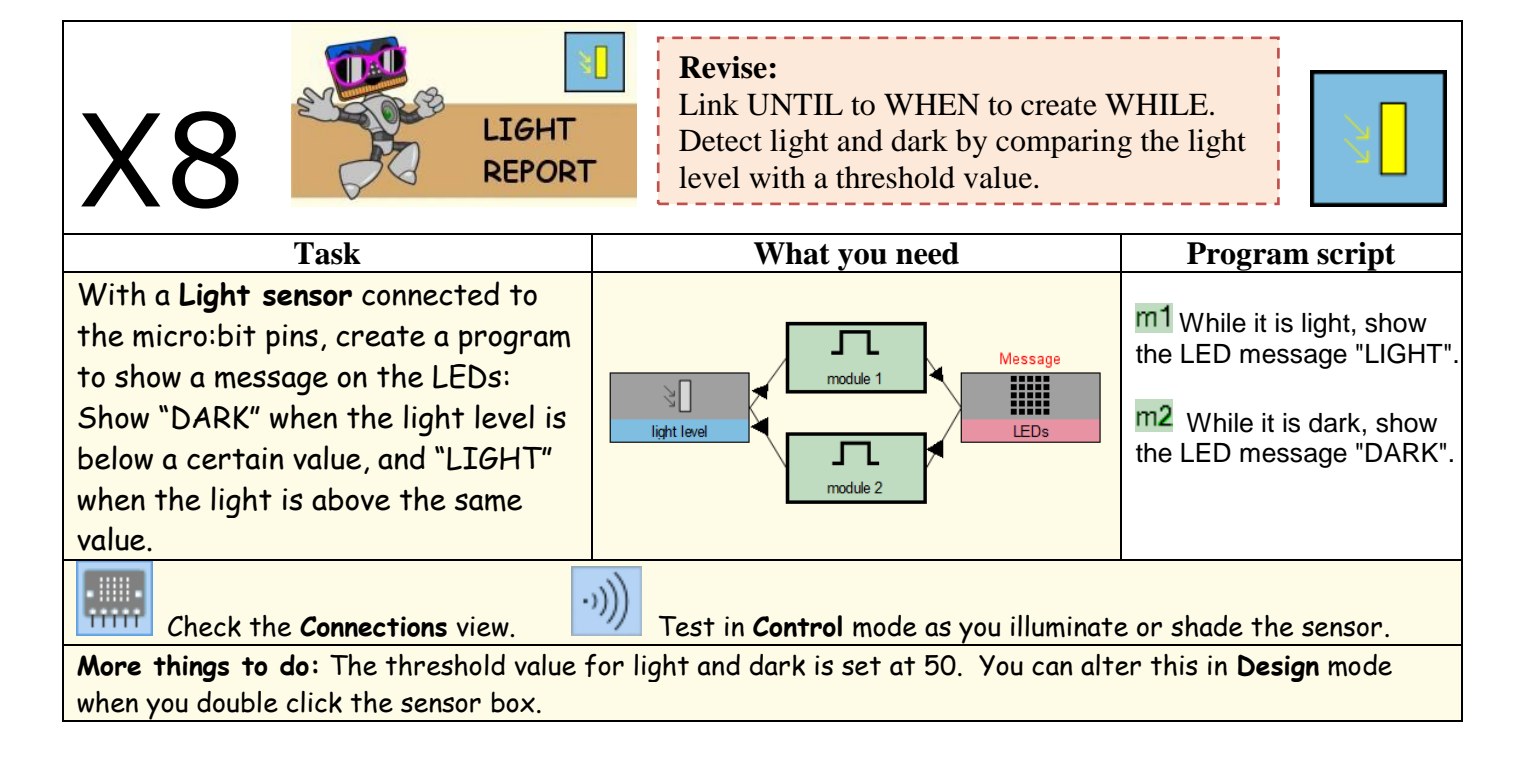

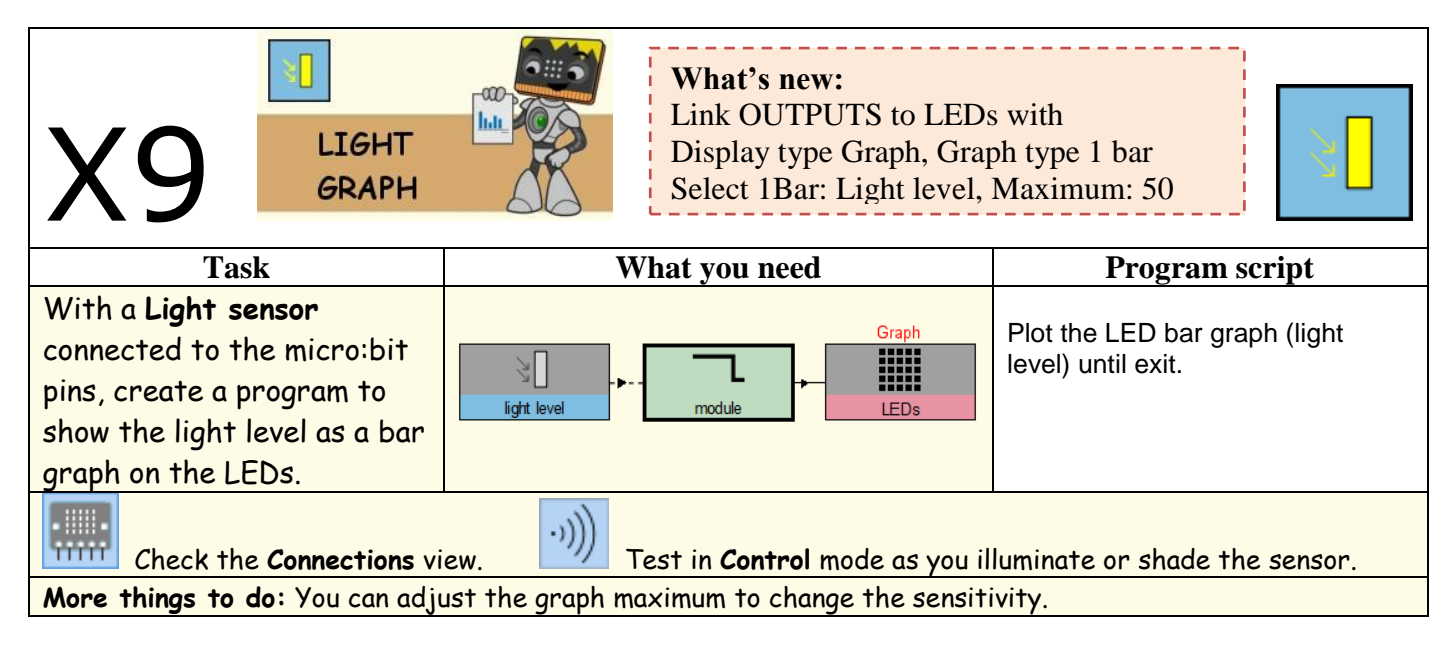

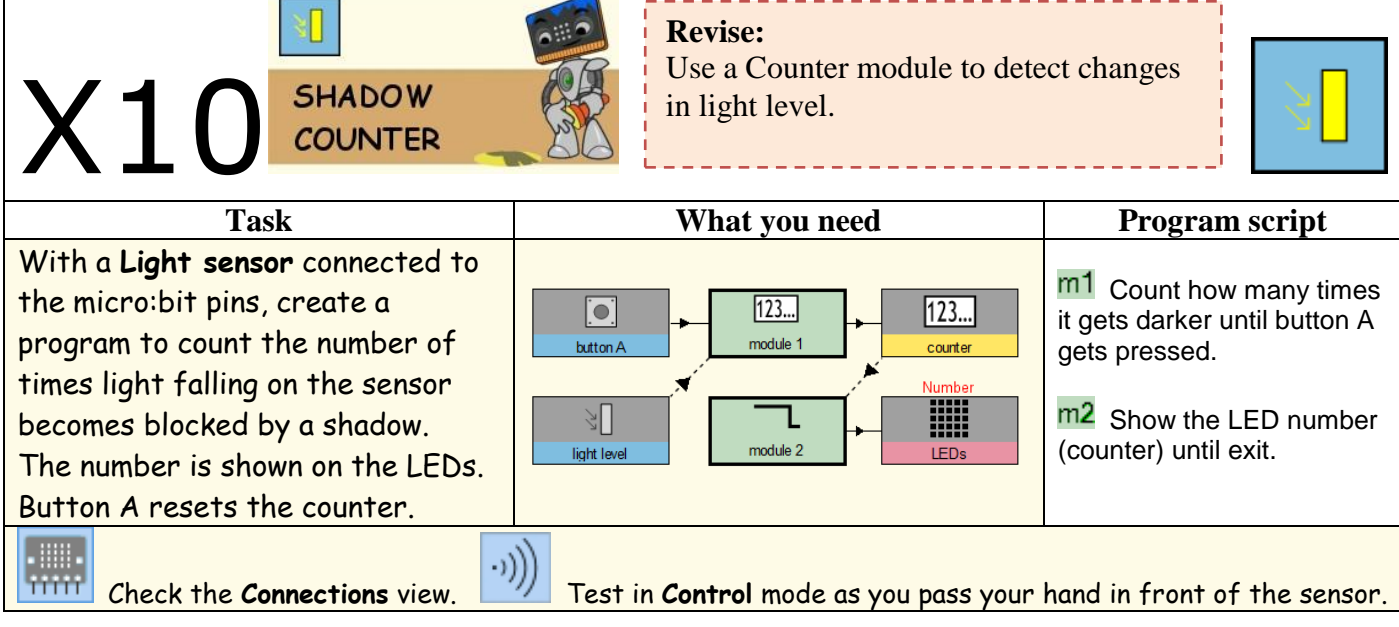

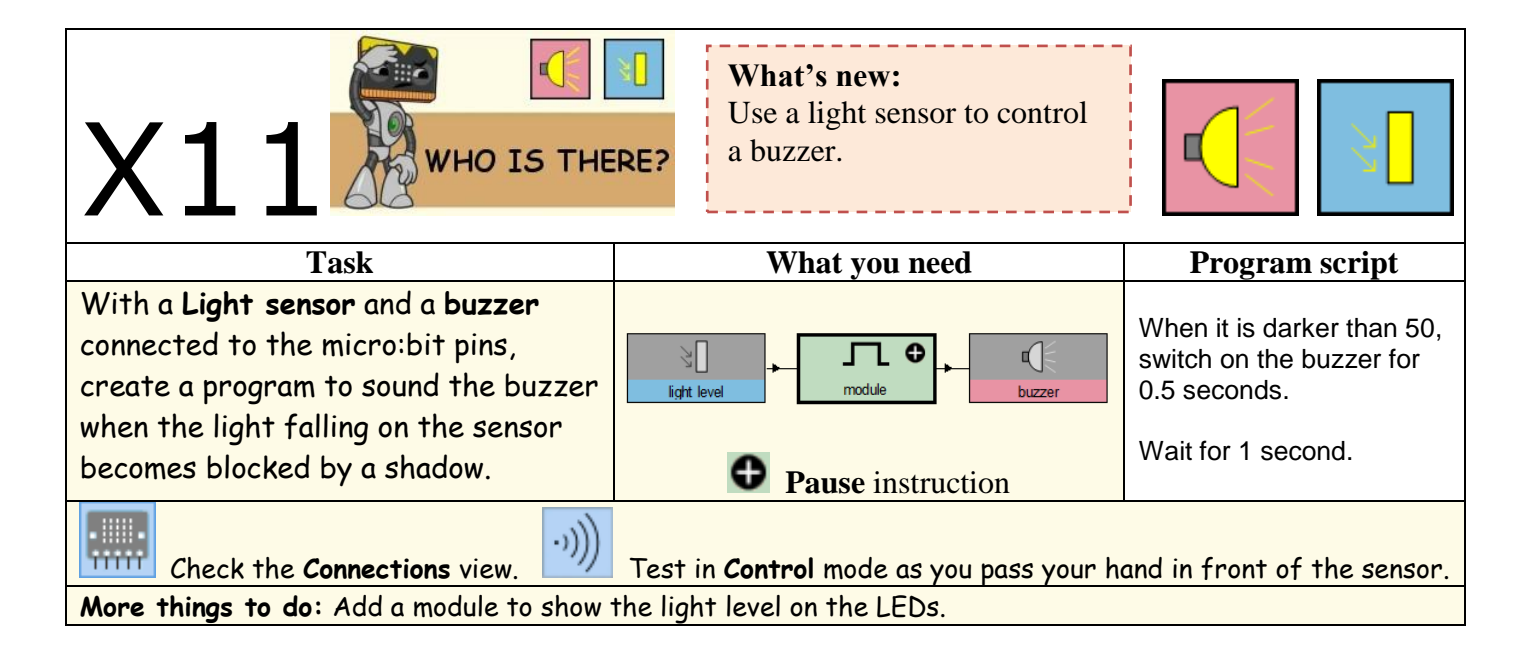

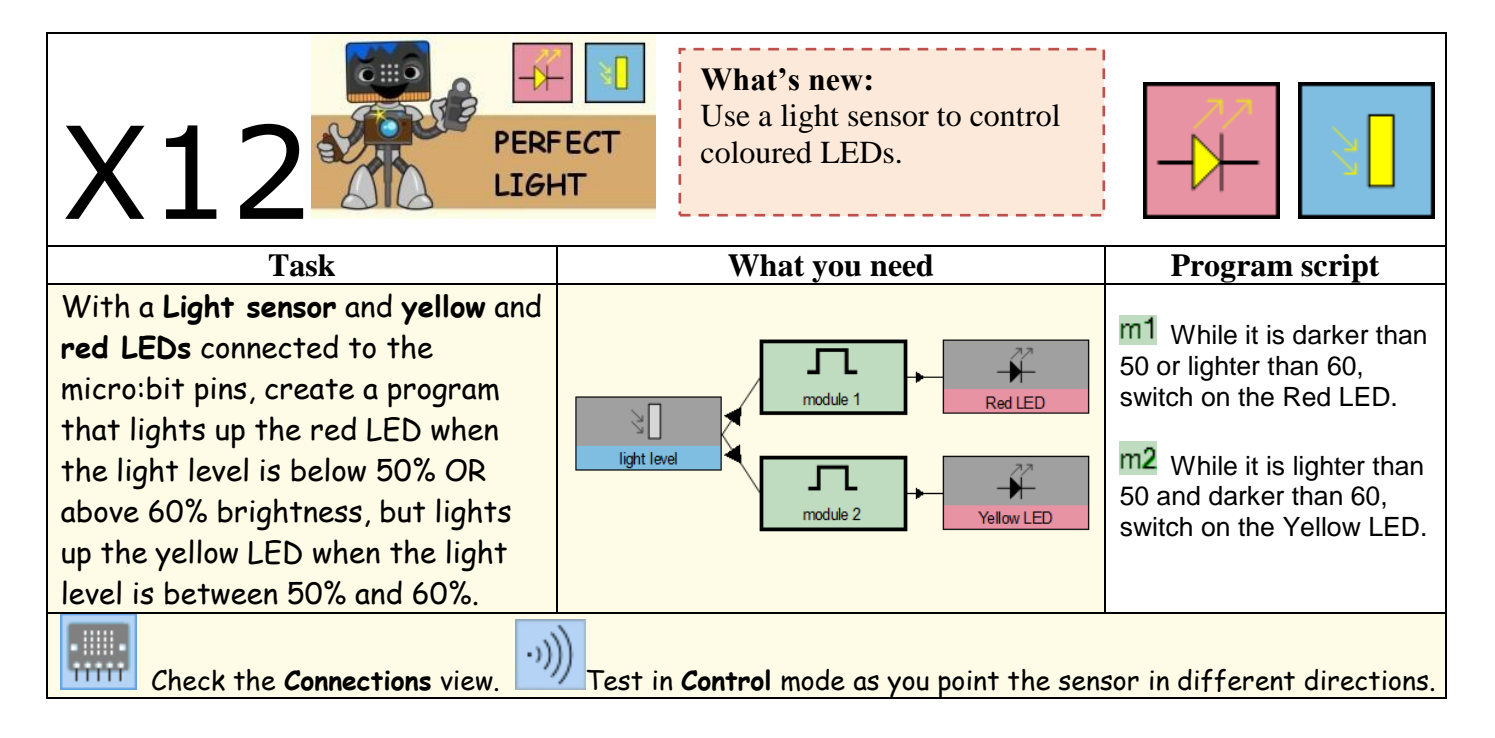

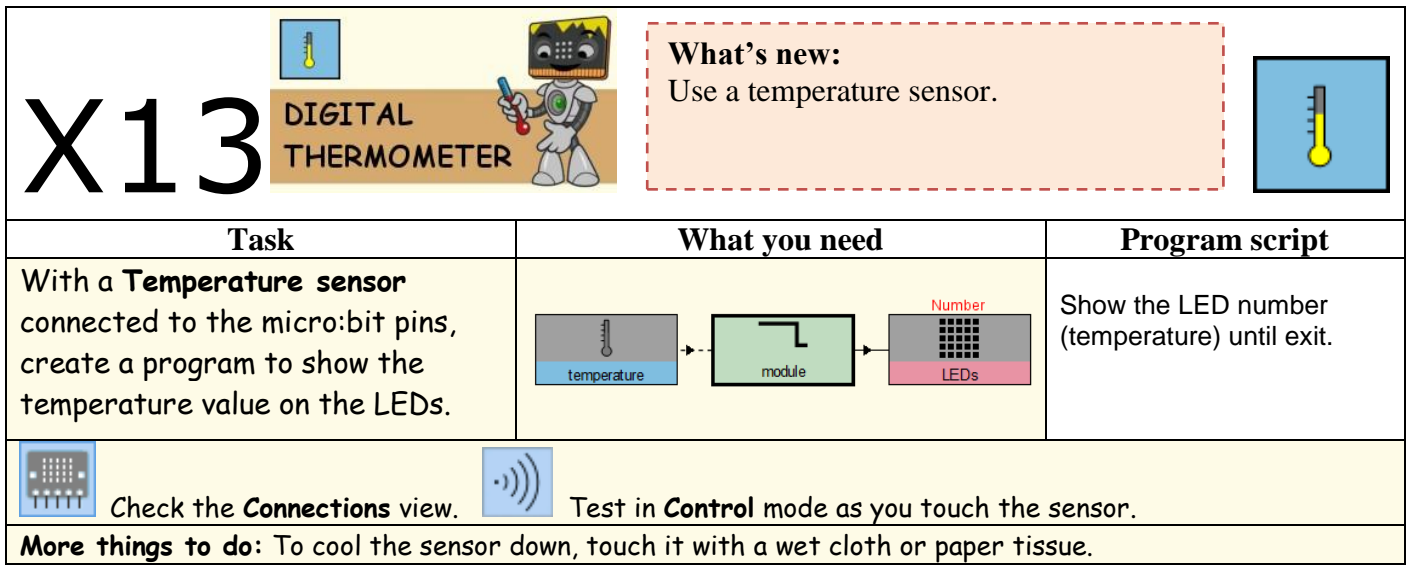

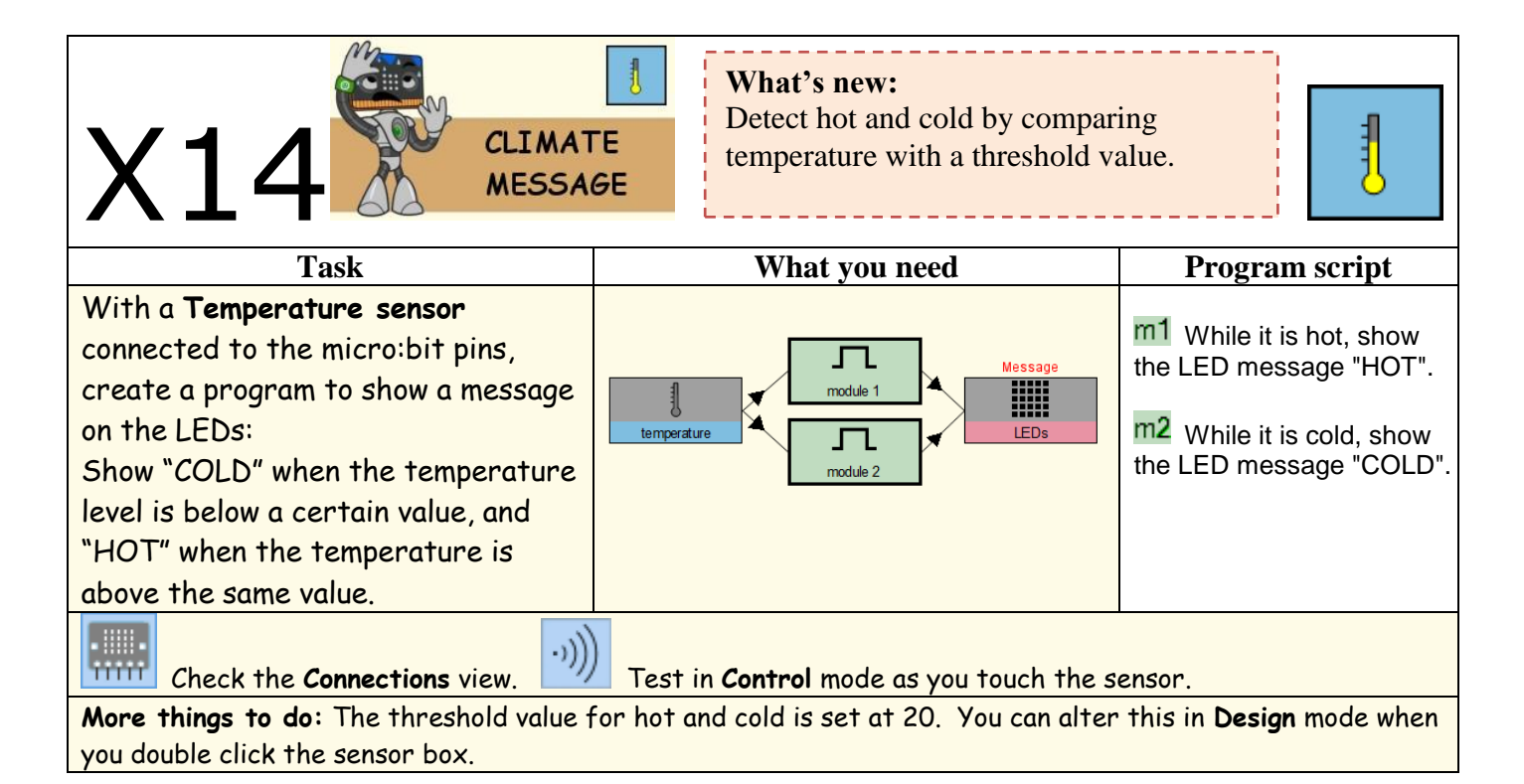

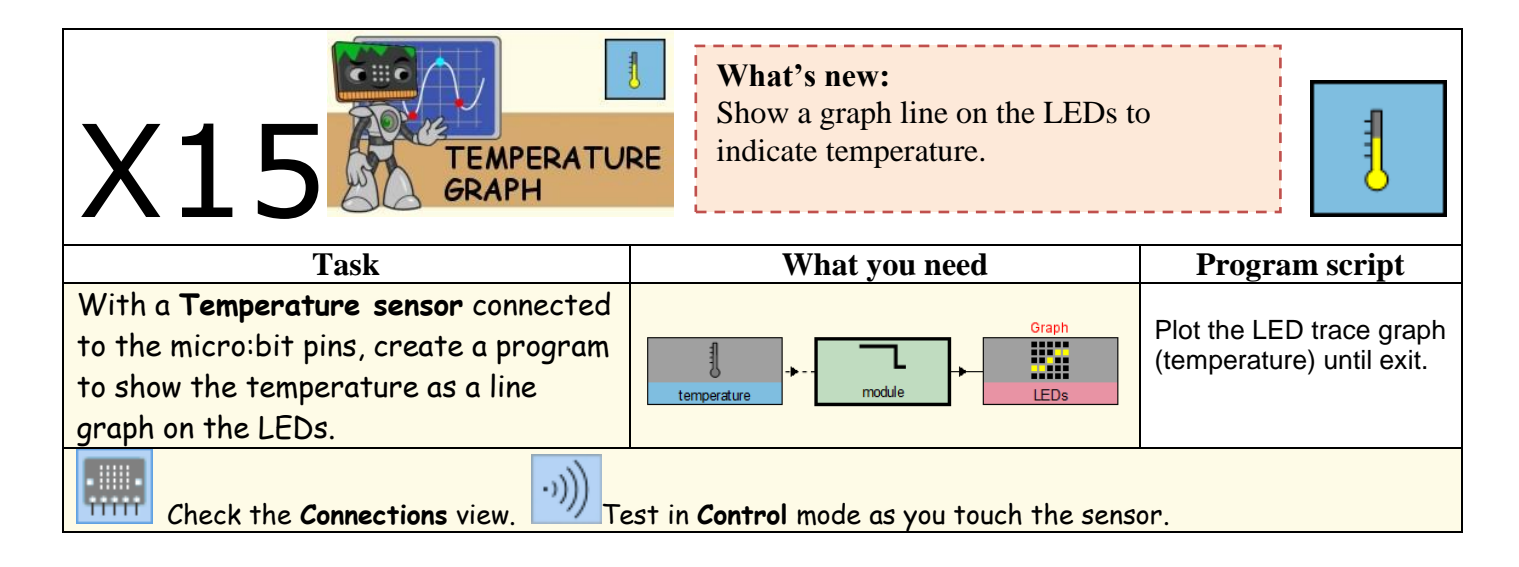

## **WEATHER** X16 **REPORT**

**What's new:** Combine two temperature values with AND logic to specify a condition.

非

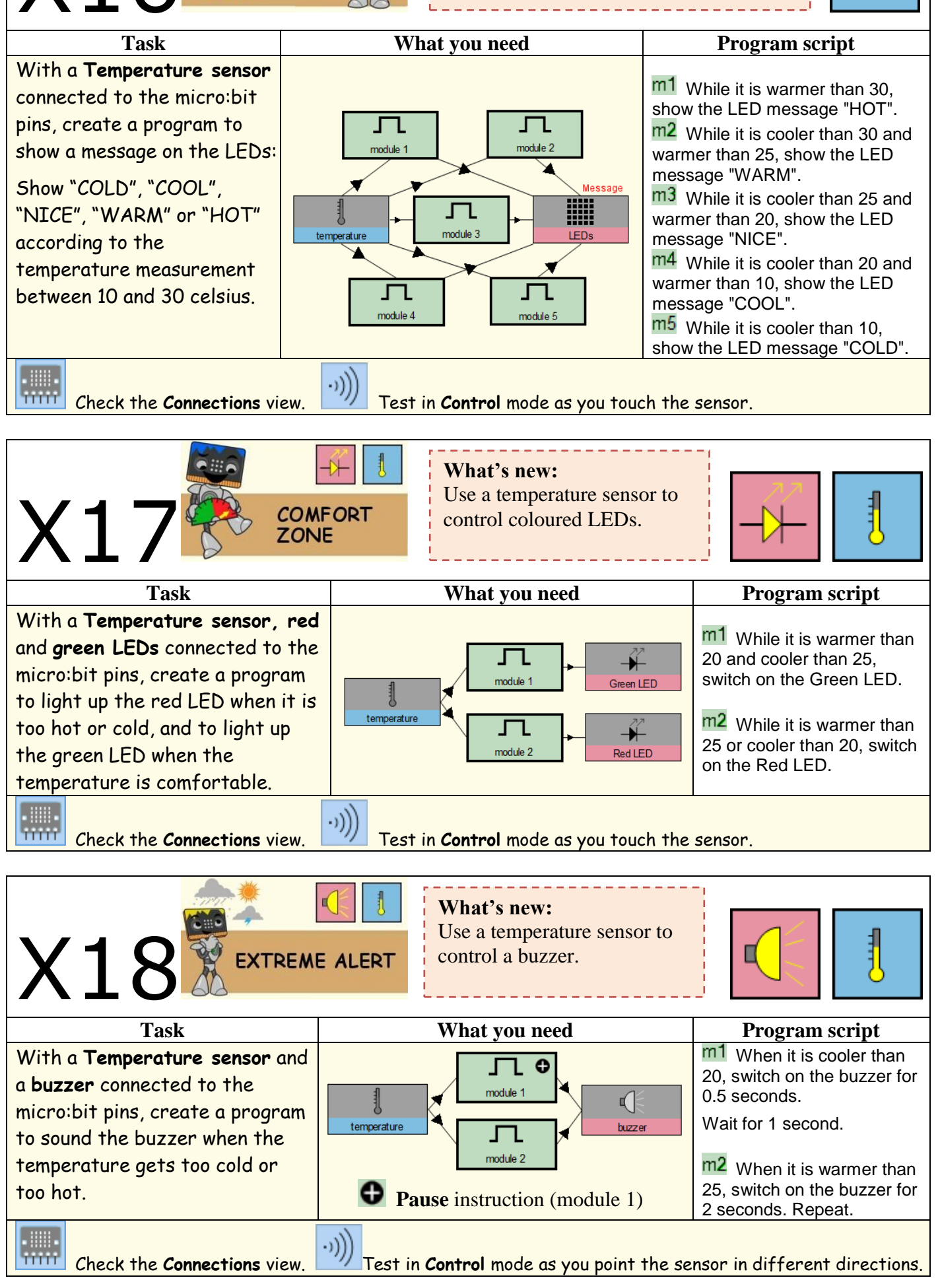